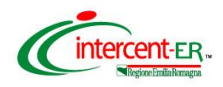

*Webinar "Convenzioni: listino ordini e integrazione di SATER con la Banca dati Regionale"*

## **WEBINAR DEL 28 MARZO 2023**

## **WEBINAR "CONVENZIONI: LISTINO ORDINI E INTEGRAZIONE DI SATER CON LA BANCA DATI REGIONALE"**

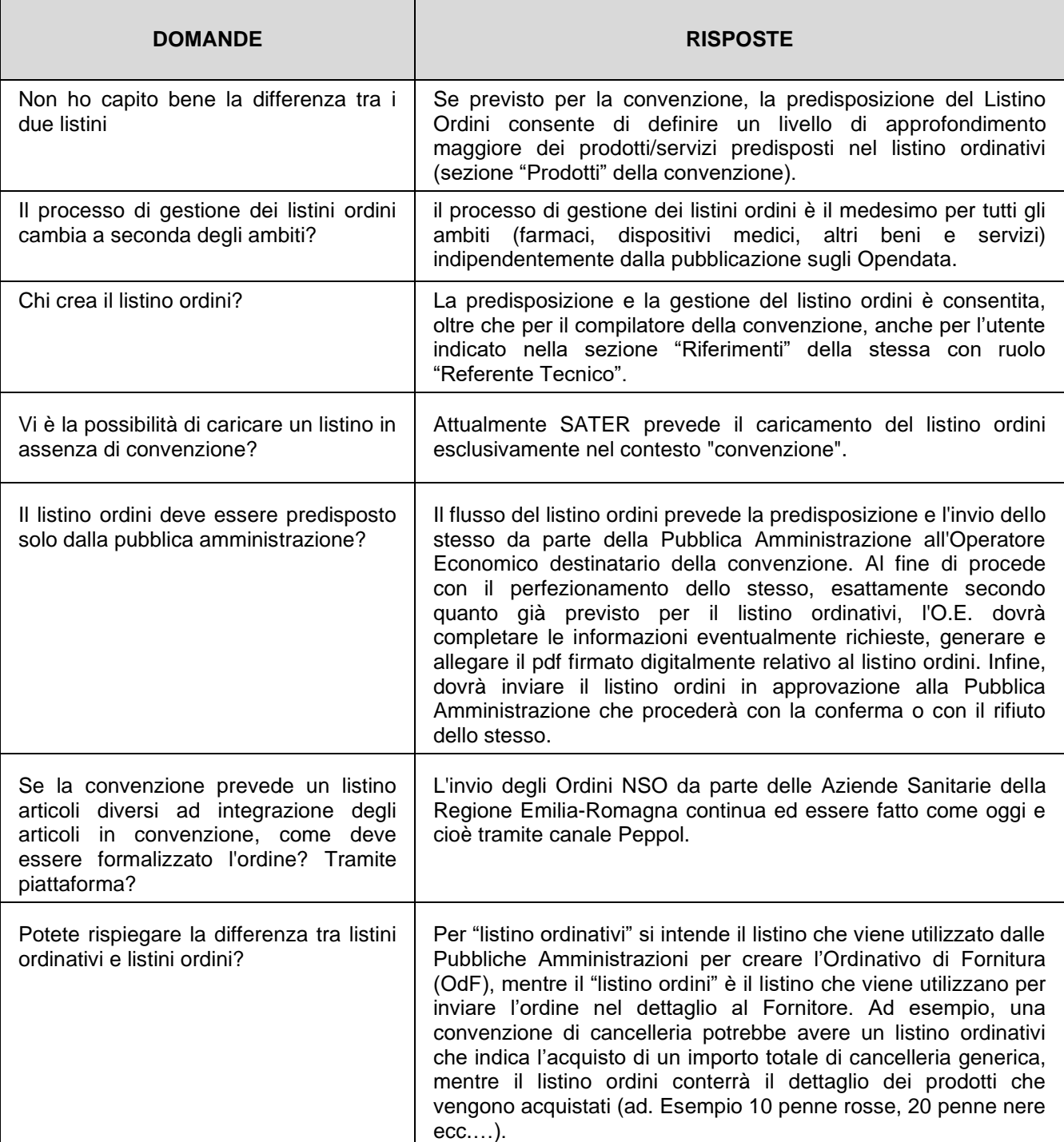

## **Risposte alle domande dei partecipanti**

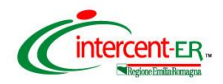

*Webinar "Convenzioni: listino ordini e integrazione di SATER con la Banca dati Regionale"*

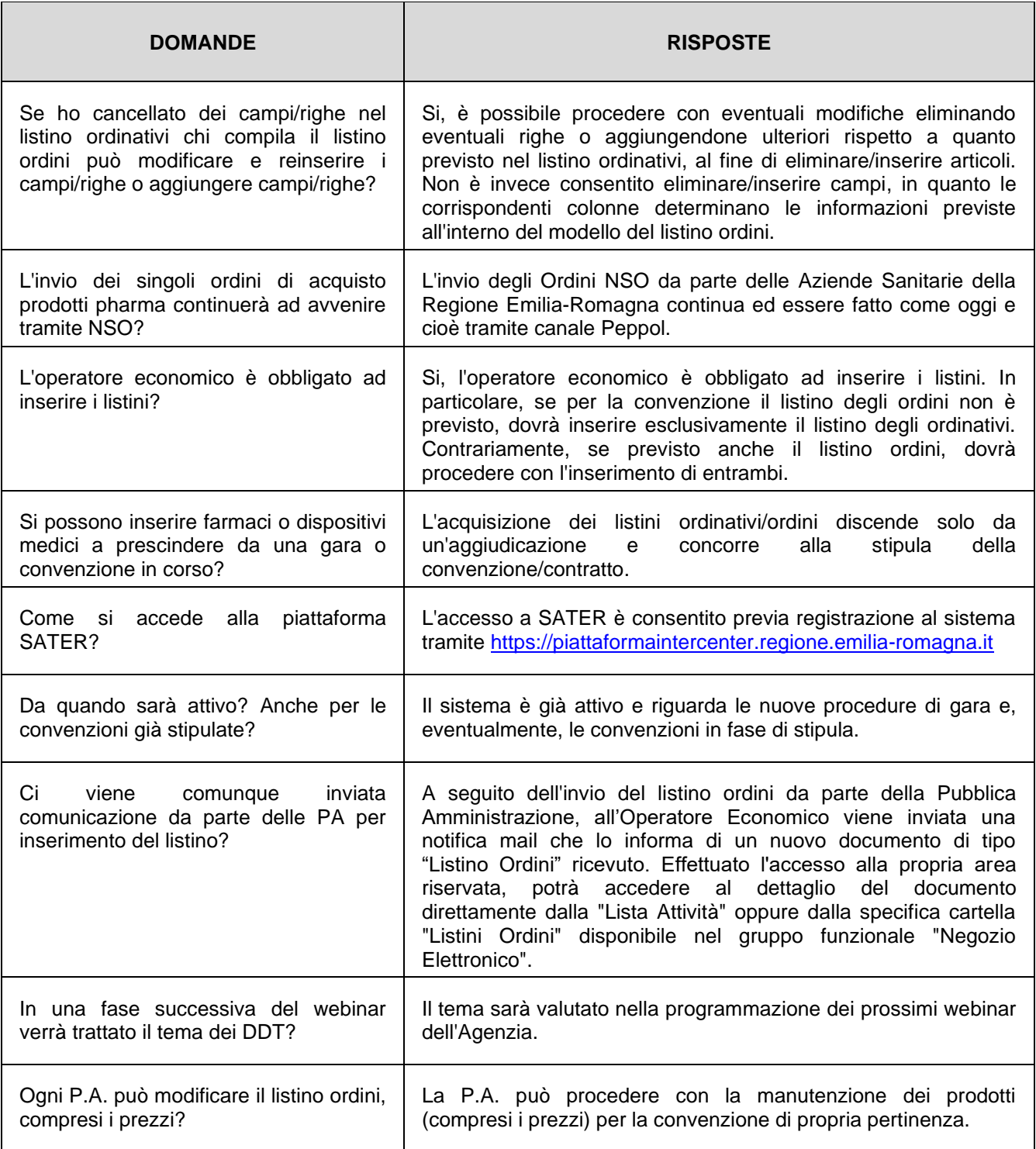